## EXHIBIT 2 SITE MAPS

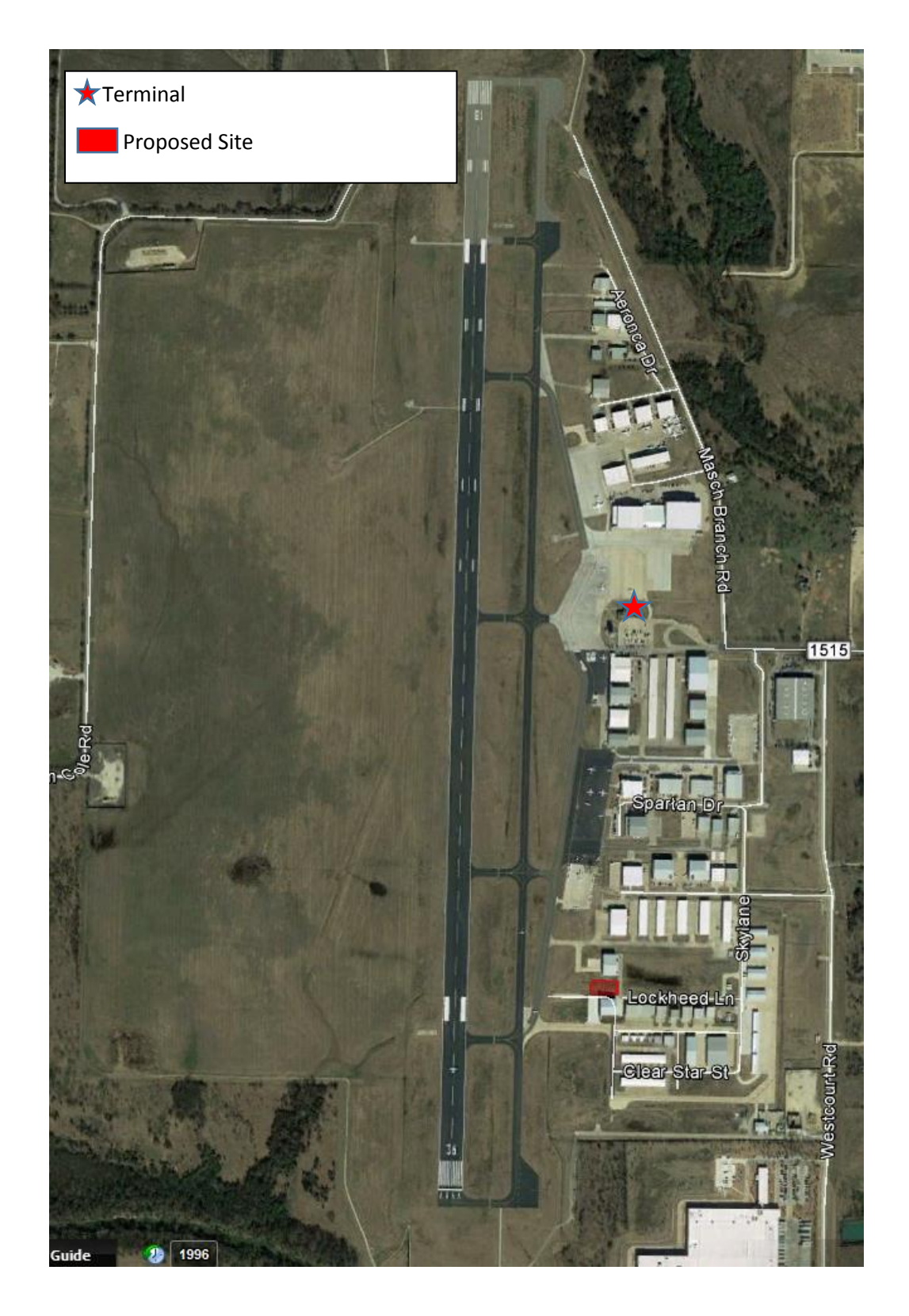

## EXHIBIT 2 SITE MAPS

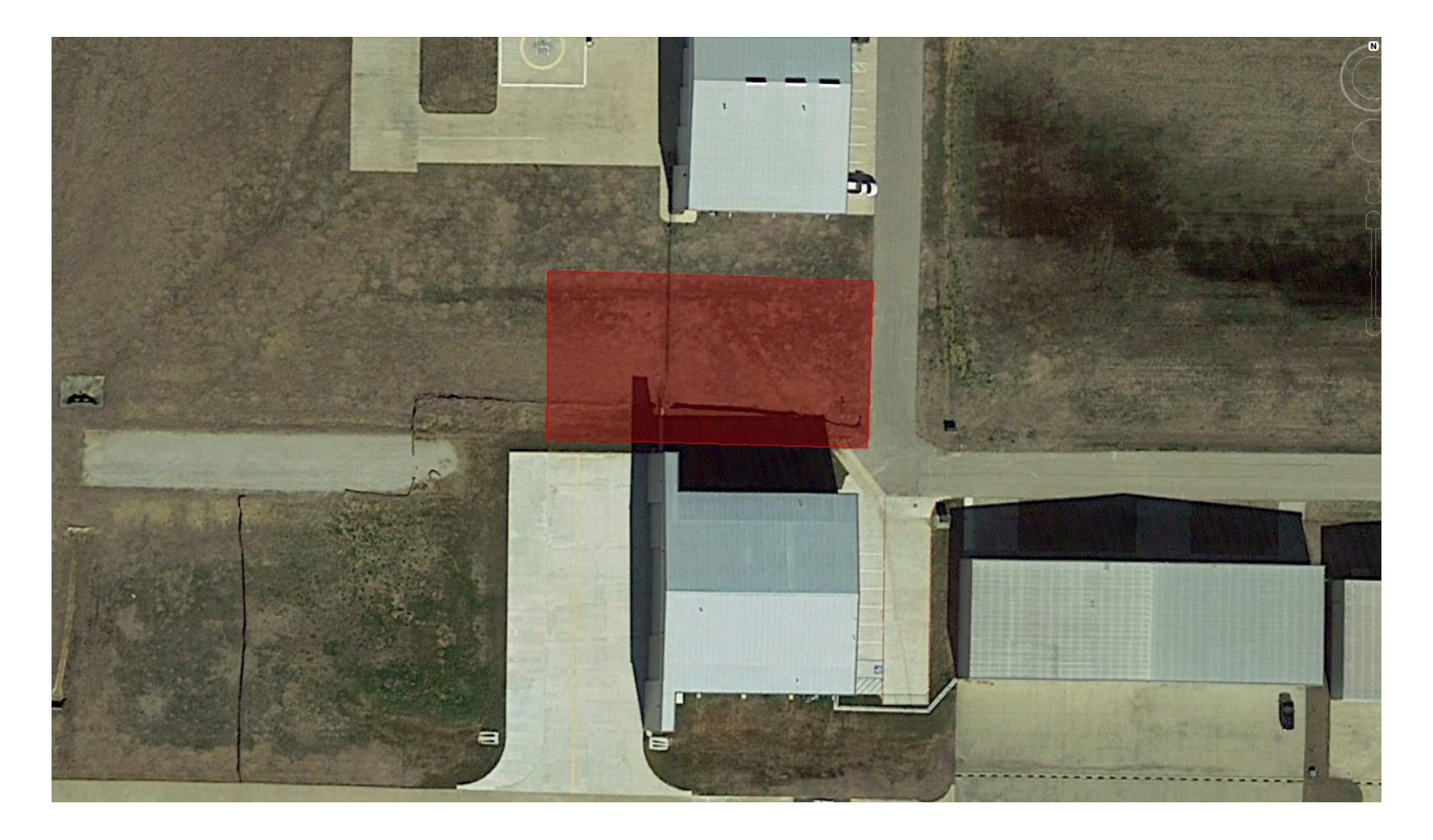